## TI Python BootCamp

## Start de Python App

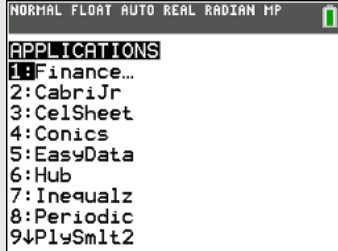

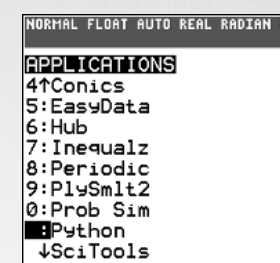

n

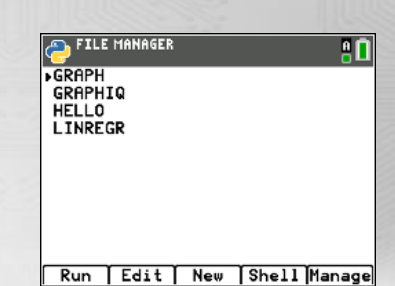

## Creëer een Python programma

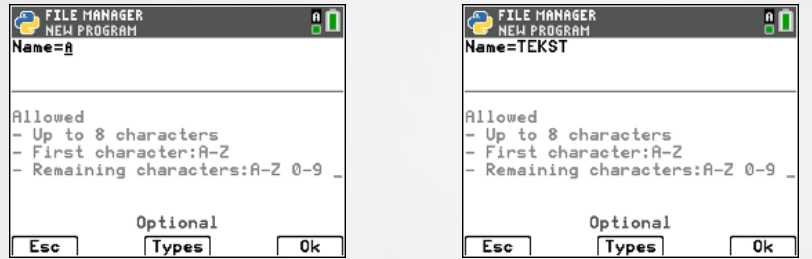

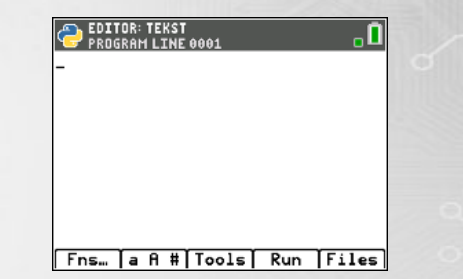

- 0

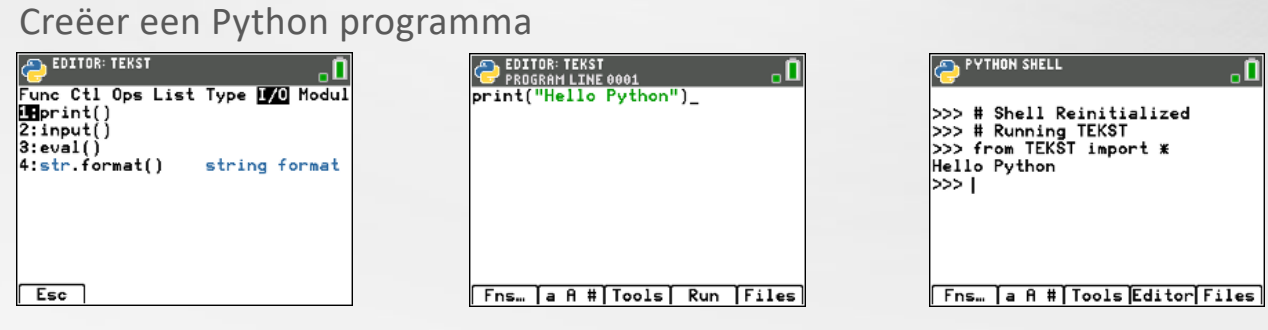